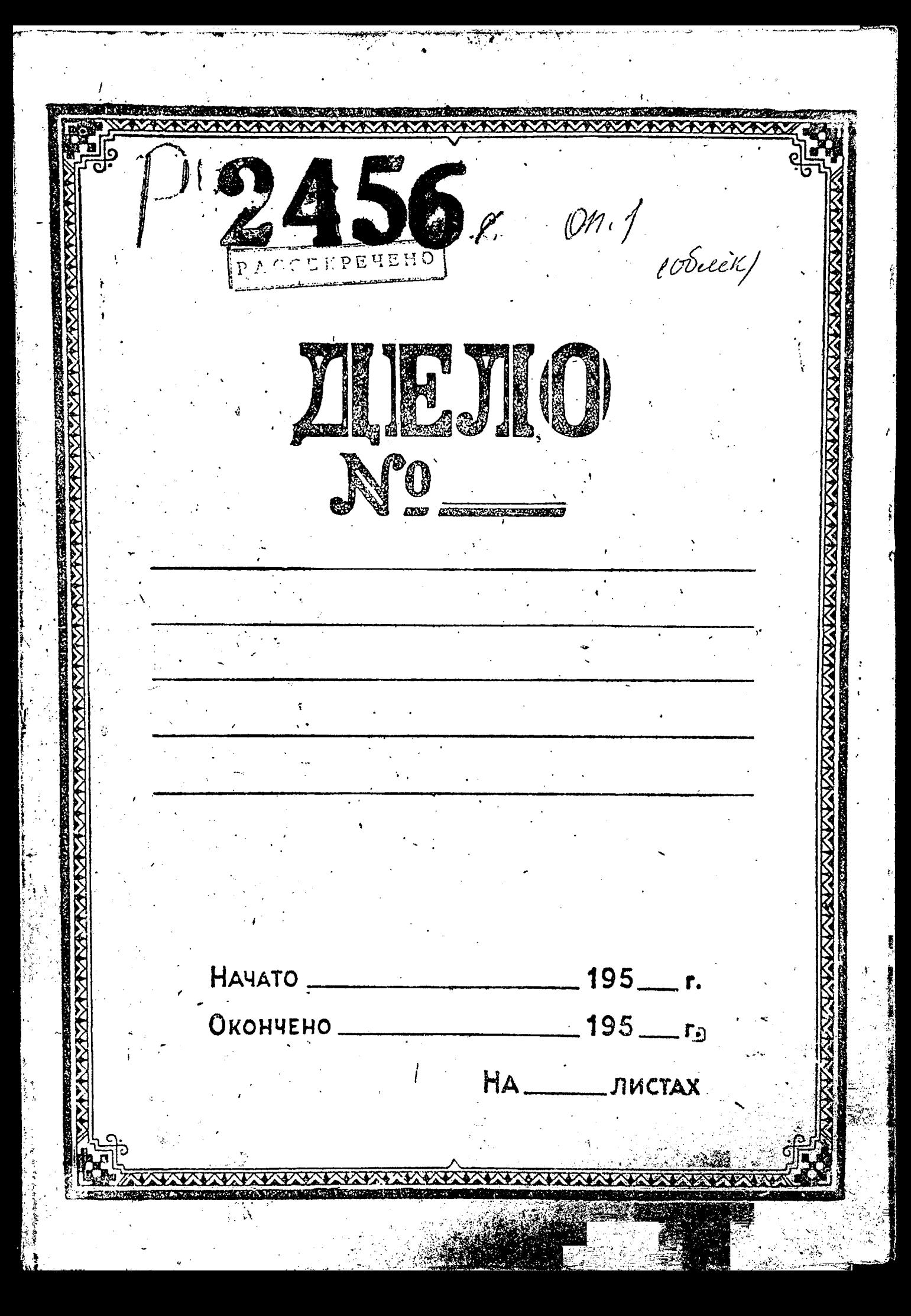

## SAHOPO ACRWE ODJIACTHON FOCY DAPCTBEHHOM APXWB

Beecoro grovo 200 pobo unoro

НАЗВАНИЕ ФОНДА: Запорожский областной Совет Общества Содействия Авиации и Химии /Осоавиахим/.

г.Запорожье.

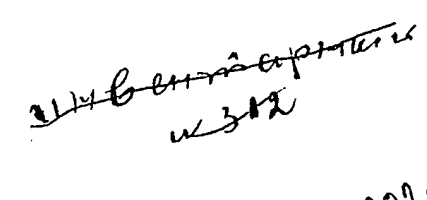

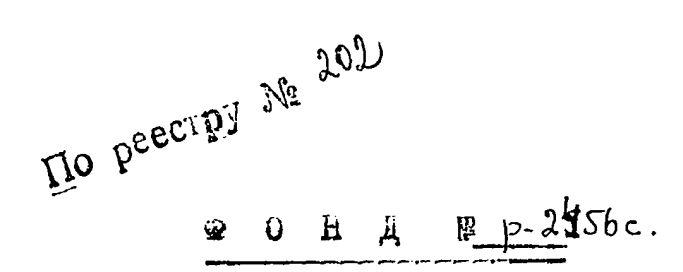

MHBERTAPHAH ONMCD W C

Название части фонда:

医白蛋白 医白鼻科

**Contractor of the Communication** 

Крайние годы материалов - 1944 - 1948 годы.

 $\mathbf{I}$  .

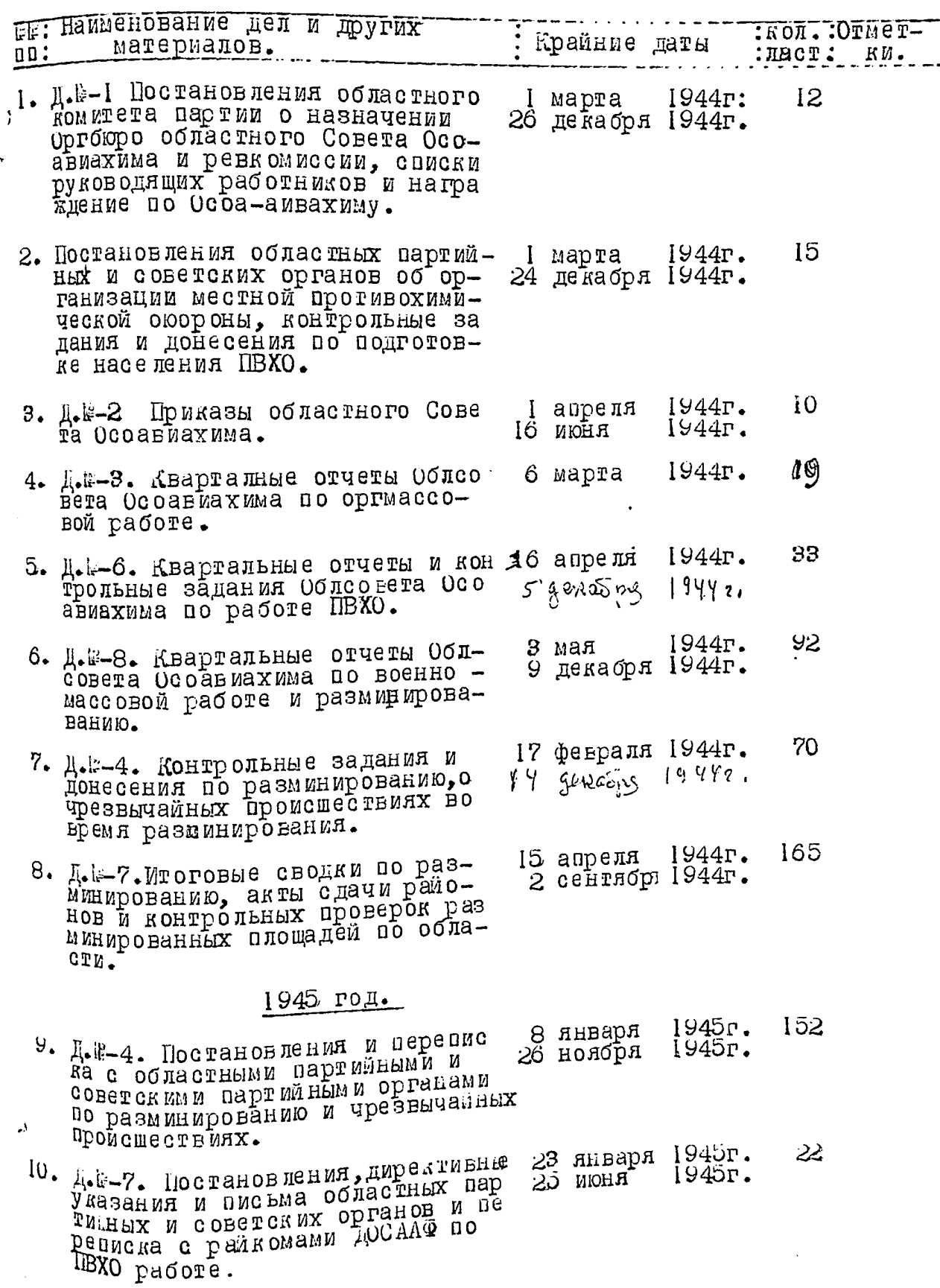

مستقطة

 $\ddot{\phantom{0}}$ 

 $\overline{z}$ .

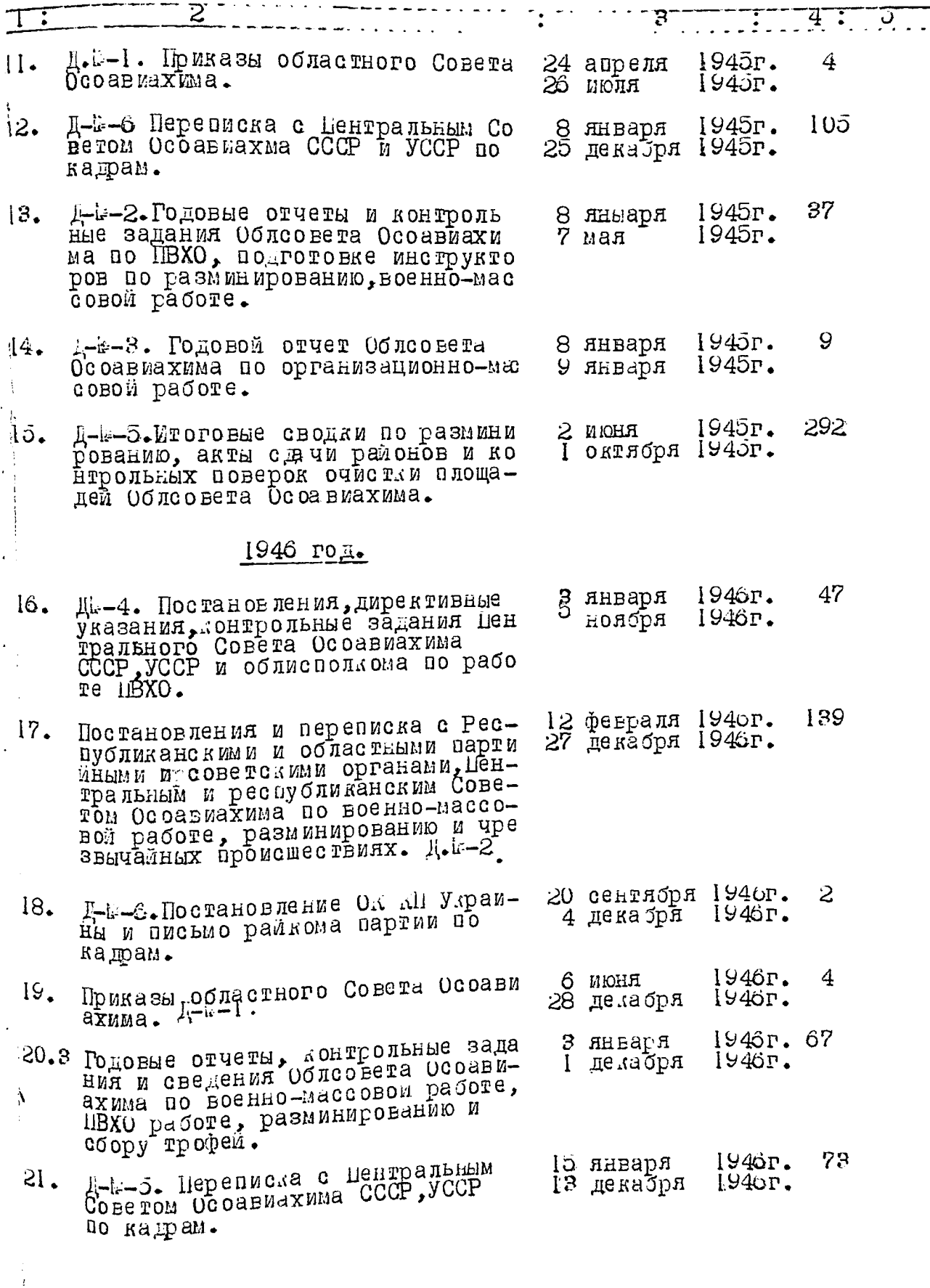

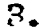

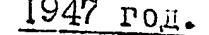

- 22. Д-1-4. Постановления Совета Мидекте: 100 силовисний совета им-<br>нистров УССР, областного Совета,<br>ра Ласму, центрального и област-HOPO COBÉTA OCOABMAXMMA, O BO300 новлении работы аэроклуба, разми нированию, происшествиях и воен-HO-MACCOBON DACOTE.
- 23. Прилазы областного Совета Осо- $\lambda$  =  $\lambda$  +  $\lambda$  +  $\lambda$
- 24. Д-№-Е. Годовые отчеты и контрольные задания учебных организаций, райгоркомитетов и обловета Осоавиахима по работе ПВХО, военноиассовой, организационной и разиин ированию.
- 25. 22. Переписка с центральным<br>Советом Осоавиахима СССР, УССР и райкомами вартии по вопросу организации аэродрома, работё аэро луба, самоубийстве председателя  $\mathbf{p}_\Lambda$ Осоавиахима Эюкина.
- 26. Д-№-5. Переписка с Пентральным и Республиканским Советом Осоавиахима по кадрам.

## 1948 г<u>од.</u>

- 27. Д-к-2. Постановление Совета Мини стров УССР о раздедении Осоавиахима, переписка ЦС Осоавиахима и областного Совета Осоавиахима о создании районных досармов, состоянии работы Облеовета осоавиахима и передаче документов.
- Д-1- Грилазы областного Совета  $38.$ Осоа виахима.
- 29. E-E-S. Годовые отчеты обласовета Осоавиахима по военно-массовой работе, организационной и ПВХО Padore.
- 30. Д-1-2. Переписка с Центральным Со чеполкомом по ПВХО, создании учеб ных организаций, разминировании территории, случайх подрыва на-Желения на минах. 6 января
	- ФА-б.Переписла с центгальным Со-11 декабря 1948г. BEDM OCOABNAXNMA COCP, YOUP DO Опись составлена на ЗІ/тридцать одну/ <sup>вой</sup>⊯осу кадров.
- e MHRITING THE HEAT AND ARE HEATHER OF THE AND CONTRACT AND CONTRACT AND ACARDEMENT AND MANUSCRIPTION. **Maney**
- 8 января  $1947r.$ УI 11 декабря 1947г.
- 25 января  $1947r.$  $\overline{4}$ 30 олтября 1947г.
- $1947r.$ RqseHR 11 89 8 декабря 1947г.
- 14 января 1947 г.<br>31 декабря 1947г. 82
- 78 15 января 1947 г. 21 abrycr $\approx$ 1947 r.
- 21 февраля 1948 г.<br>27 декабря 1948 г. 55
- 4 сентября 1948г. 3 1948г. І ноября
- 65 1948 r. 6 января II дека́бря 1948г.
- 1948г. 59 9 марта 4 декабря 1948г.

1948г.

66

29.458. gena cacina Mbugno (Mbugno). Josey lg. Heystipman